# Initiation à la construction d'arbres dans R avec 'rpart' et 'party'

#### Gilbert Ritschard

Département d'économétrie et Laboratoire de Démographie, Université de Genève <http://mephisto.unige.ch/biomining>

Séminaire Statistique Sciences sociales et démographie 19 mars 2009

<span id="page-0-0"></span>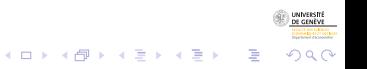

5/5/2010gr 1/37

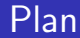

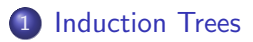

#### <sup>2</sup> [Initiation to the practice of decision trees with](#page-22-0) party

### 3 Références

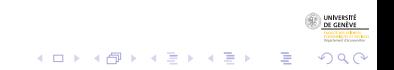

5/5/2010gr 2/37

# **Outline**

# 1 [Induction Trees](#page-2-0)

<sup>2</sup> [Initiation to the practice of decision trees with](#page-22-0) party

### **Références**

<span id="page-2-0"></span>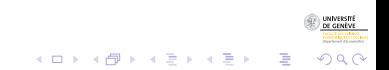

5/5/2010gr 3/37

# **Section outline**

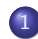

### 1 [Induction Trees](#page-2-0)

#### **•** [Introduction](#page-3-0)

• [Supervised learning](#page-8-0)

- **[Tree Growing Principle](#page-10-0)**
- [The criteria](#page-14-0)

<span id="page-3-0"></span>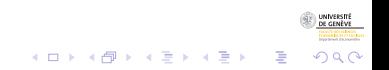

# Induction Trees : Introduction (1)

- **•** Trees induced from data.
- Recursive partitioning, segmentation, ....
- Most often used for classification : classification tree, when target is a categorical variable.
- Regression tree, when response variable is measurable at interval or ratio scale.
- Objective : Partition data according to explanatory factors (attributes, predictors, covariates) so that the distribution of the response variable (dependent variable to be predicted) :
	- is the purest possible in each class (maximize class homogeneity  $=$  minimize within class differences)
	- differs as much as possible from one class to the other (maximize between class differences) ;

 $\mathbf{E} = \mathbf{A} \oplus \mathbf{A} + \mathbf{A} \oplus \mathbf{A} + \mathbf{A} \oplus \mathbf{A} + \mathbf{A} \oplus \mathbf{A}$ 

 $\Omega$ 

# Induction Trees : Introduction (2)

### Singles out interactions of covariates in their effect on the response variable

Results :

- visual (a tree);
- no coefficients measuring the effect of covariates;
- **c** classification rules.

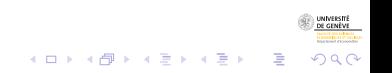

5/5/2010gr 6/37

# Induction Trees : Introduction (2)

Singles out interactions of covariates in their effect on the response variable

Results :

- visual (a tree);
- no coefficients measuring the effect of covariates;
- **o** classification rules.

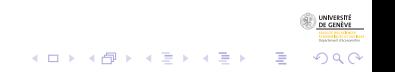

[construction d'arbres dans R](#page-0-0)

Induction Trees

Introduction

# Illustration : Titanic

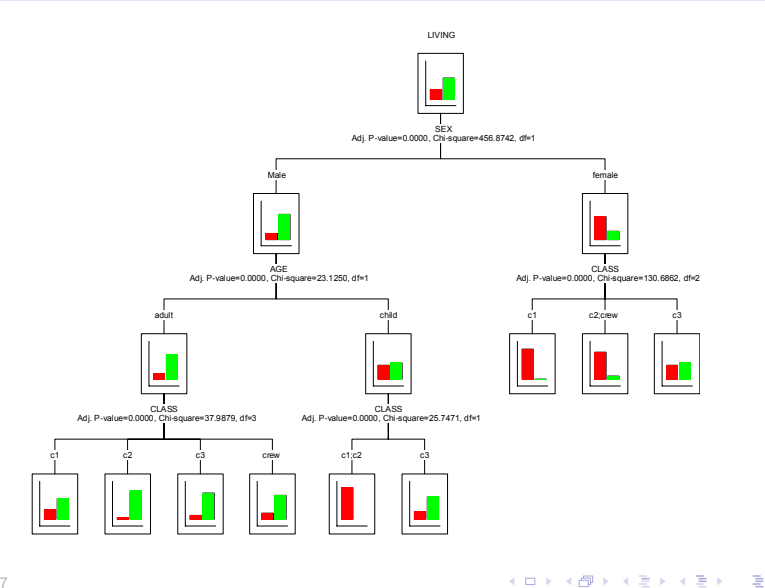

**UNIVERSITÉ** 

 $2Q$ 

5/5/2010gr 7/37

[construction d'arbres dans R](#page-0-0) Induction Trees Supervised learning

# Section outline

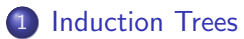

- **·** [Introduction](#page-3-0)
- **•** [Supervised learning](#page-8-0)
- **[Tree Growing Principle](#page-10-0)**
- [The criteria](#page-14-0)

<span id="page-8-0"></span>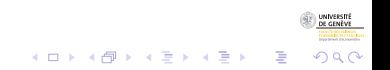

5/5/2010gr 8/37

[construction d'arbres dans R](#page-0-0) Induction Trees Supervised learning

# Supervised learning

- **•** Based on a learning sample  $\{(\mathbf{x}_{\alpha}, y_{\alpha})\}_{\alpha=1,\dots,n}$ ,
	- where  $y_0$  is the value (class) of the response (dependent, ...) variable for case  $\alpha$ .
	- and  $\mathbf{x}_{\alpha} = (x_{\alpha1}, \dots, x_{\alpha p})$  is the profile of  $\alpha$  in terms of the covariates.
- Build a predictive function (or classification function)

 $y = f(\mathbf{x})$ 

with which we can predict the value or class  $y$  when only the profile  $x$  is known.

Example : predict whether a passenger of the Titanic survives from the sole knowledge of sex, age (child/adult) and navigation class.

 $\Omega$ 

# Section outline

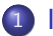

#### 1 [Induction Trees](#page-2-0)

- **·** [Introduction](#page-3-0)
- [Supervised learning](#page-8-0)
- **[Tree Growing Principle](#page-10-0)**
- [The criteria](#page-14-0)

<span id="page-10-0"></span>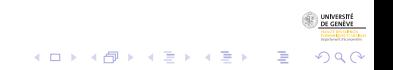

5/5/2010gr 10/37

# Target Table

- Assuming all variables are categorical, we can represent the data with a contingency table that cross tabulates the response variable with a composite variable defined by the cross tabulation of all covariates.
- Example of a target contingency table  $T$ .
- Response variable is marital status, predictors are sex and sector of activity

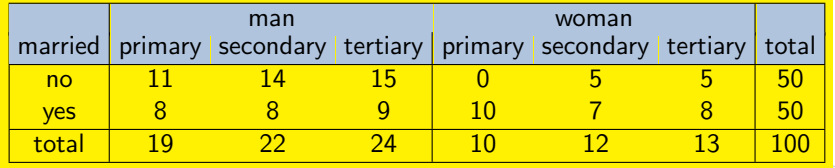

 $A \equiv \mathbf{1} + \mathbf{1} \oplus \mathbf{1} + \mathbf{1} \oplus \mathbf{1} + \mathbf{1} \oplus \mathbf{1} + \cdots \oplus \mathbf{1}$ 

 $2Q$ 

# Constructing the rules

An induction tree (like a logistic regression) determines the rule  $f(x)$  in two steps

 $\bullet$  Determine a partition of the possible profiles **x** such that the distribution  $p_v$  of the response Y is as different as possible from one class to the other.

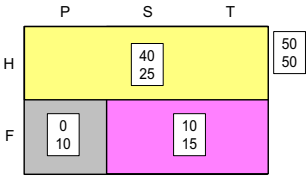

**2** The rule consists then in assigning to each case the most frequently observed value  $y$  in the class defined by the values of x.

$$
\hat{y} = f(\mathbf{x}) = \arg\max_{i} \hat{p}_i(\mathbf{x})
$$

 $\equiv$ 

 $\Omega$ 

# Induced Tree

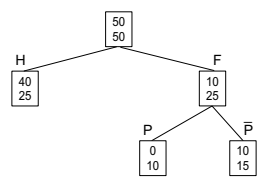

- Partitions are determined by successive splits of nodes.
- Starting with the root node (formed by the set of all cases), we seek the covariate that permits the better split according to a given criterion (greatest entropy reduction, strongest association with the response.)
- Operation is repeated at each new obtained node until fulfilment of some stopping criterion (a minimal node size or a minimal gain in the criterion).

 $(1 - \epsilon)$  and  $(1 - \epsilon)$  and  $(1 - \epsilon)$ 

 $\Omega$ 

# Section outline

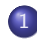

#### 1 [Induction Trees](#page-2-0)

- **·** [Introduction](#page-3-0)
- [Supervised learning](#page-8-0)
- **[Tree Growing Principle](#page-10-0)**
- **•** [The criteria](#page-14-0)

<span id="page-14-0"></span>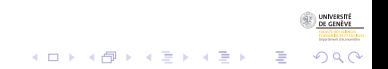

# Splitting criteria

#### Criteria from

• Information Theory : Entropies (uncertainty) prediction made from the resulting distribution

Shannon's entropy :  $h_S(p) = -\sum_{i=1}^c p_i \log_2 p_i$ Quadratic entropy (Gini) :  $h_Q(p) = \sum_{i=1}^{c} p_i(1-p_i) = 1 - \sum_{i=1}^{c} p_i^2$ 

 $\Rightarrow$  maximizing entropy reduction (maximizing within leaves homogeneity)

Statistical associations : Pearson's Chi-square, measures of association.

 $\Rightarrow$  maximizing association,

minimizing the *p*-value of the no-association test.

(maximizing diversity between leaves)

**KORKAR KERKER ST VOOR** 

# Gain of information (1)

- Splitting the root node by sex, we get two nodes.
- The distribution in each node is that of the corresponding column of Table below

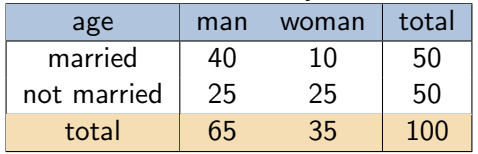

#### Marital status by sex

• What information brings "sex"?

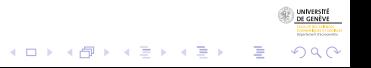

# Gain of information (2)

- $\bullet$  Gain = reduction of uncertainty
- Uncertainty : Shannon's entropy

$$
H(\text{marital status}) = -\sum_{i=1}^{c} p_i \log_2 p_i
$$
  
=  $-\left(\frac{50}{100} \log_2 \left(\frac{50}{100}\right) + \frac{50}{100} \log_2 \left(\frac{50}{100}\right)\right) = \boxed{1}$   

$$
H(\text{marital status}|\text{man}) = -\left(\frac{40}{65} \log_2 \left(\frac{40}{65}\right) + \frac{25}{65} \log_2 \left(\frac{25}{65}\right)\right) = \boxed{.961}
$$
  

$$
H(\text{marital status}|\text{woman}) = -\left(\frac{10}{35} \log_2 \left(\frac{10}{35}\right) + \frac{25}{35} \log_2 \left(\frac{25}{35}\right)\right) = \boxed{.863}
$$
  

$$
H(\text{marital status}|\text{sex}) = (65/100)0.961 + (35/100)0.863 = \boxed{0.927}
$$
  

$$
Gain(\text{sex}) = H(\text{marital status}) - H(\text{marital status}|\text{sex})
$$
  
=  $1 - 0.927 = \boxed{0.073}$ 

**K ロ ▶ K 御 ▶ K 唐 ▶ K 唐 ▶ │ 唐** 

 $290$ 

# Most popular tree growing methods

- CHAID, CHi-square based Automatic Interaction Detection (?Biggs et al., 1991) : n-ary trees, criterion based on Bonferroni adjusted p-values of independence tests.
	- CHAID is an extension of an earlier regression tree method called AID (Morgan and Sonquist, 1963)
- CART, Classification and Regression Tree (Breiman et al., 1984) : binary trees, criterion is maximizing decrease of Gini purity measure, pruning, surrogate splits in case of missing values.
- C4.5 (Quinlan, 1993) : binary trees, criterion is Information Gain, the reduction in Shannon's entropy standardized by the entropy of the predictor.
- C4.5 was designed in a less statistical and more IA perspective.

 $\Omega$ 

# Most popular tree growing methods

- CHAID, CHi-square based Automatic Interaction Detection (?Biggs et al., 1991) : n-ary trees, criterion based on Bonferroni adjusted *p*-values of independence tests.
	- CHAID is an extension of an earlier regression tree method called AID (Morgan and Sonquist, 1963)
- CART, Classification and Regression Tree (Breiman et al., 1984) : binary trees, criterion is maximizing decrease of Gini purity measure, pruning, surrogate splits in case of missing values.
- C4.5 (Quinlan, 1993) : binary trees, criterion is Information Gain, the reduction in Shannon's entropy standardized by the entropy of the predictor.
- C4.5 was designed in a less statistical and more IA perspective.

つへへ

# Most popular tree growing methods

- CHAID, CHi-square based Automatic Interaction Detection (?Biggs et al., 1991) : n-ary trees, criterion based on Bonferroni adjusted *p*-values of independence tests.
	- CHAID is an extension of an earlier regression tree method called AID (Morgan and Sonquist, 1963)
- CART, Classification and Regression Tree (Breiman et al., 1984) : binary trees, criterion is maximizing decrease of Gini purity measure, pruning, surrogate splits in case of missing values.
- C4.5 (Quinlan, 1993) : binary trees, criterion is Information Gain, the reduction in Shannon's entropy standardized by the entropy of the predictor.
- C4.5 was designed in a less statistical and more IA perspective.

つへへ

# Most popular tree growing methods (2)

- CART and C4.5 were designed for prediction purposes (prediction error is a primary concern).
- CHAID and AID primary aim is interaction detection. Their aim is primary description, rather than prediction.

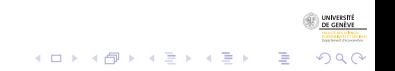

5/5/2010gr 19/37

# **Outline**

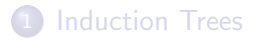

#### <sup>2</sup> [Initiation to the practice of decision trees with](#page-22-0) party

### **Références**

<span id="page-22-0"></span>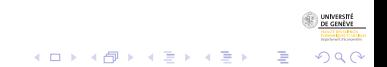

5/5/2010gr 20/37

# Section outline

### <sup>2</sup> [Initiation to the practice of decision trees with](#page-22-0) party

- [rpart and party](#page-23-0)
- [Now building a mobility tree](#page-35-0)

<span id="page-23-0"></span>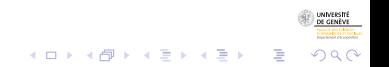

5/5/2010gr 21/37

### rpart and party

#### At least two R-packages for growing (binary) trees :

- $rpart$   $(?)$  : recursive partitioning CART, Relative risk trees,
- party (Hothorn et al., 2006) : conditional partitioning Based on a statistical conditional inference method (permutation tests)
- We propose here a short introduction to these packages
	- **rpart Essentially Cart**  $+$  **extension for relative risk trees**
	- **party much more powerful and flexible.**
	- better visual rendering (Plots distributions inside the nodes)

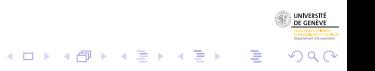

### rpart and party

- At least two R-packages for growing (binary) trees :
	- $rpart$  (?) : recursive partitioning CART, Relative risk trees,
	- party (Hothorn et al., 2006) : conditional partitioning Based on a statistical conditional inference method (permutation tests)
- We propose here a short introduction to these packages
	- **rpart Essentially Cart**  $+$  **extension for relative risk trees**
	- **party much more powerful and flexible.**
	- better visual rendering (Plots distributions inside the nodes)

### rpart and party

- At least two R-packages for growing (binary) trees :
	- $rpart$  (?) : recursive partitioning CART, Relative risk trees,
	- party (Hothorn et al., 2006) : conditional partitioning Based on a statistical conditional inference method (permutation tests)
- We propose here a short introduction to these packages
	- **rpart Essentially Cart**  $+$  **extension for relative risk trees**
	- **party much more powerful and flexible.**
	- better visual rendering (Plots distributions inside the nodes)

### rpart and party

- At least two R-packages for growing (binary) trees :
	- $rpart$  (?) : recursive partitioning CART, Relative risk trees,
	- party (Hothorn et al., 2006) : conditional partitioning Based on a statistical conditional inference method (permutation tests)
- We propose here a short introduction to these packages
	- **rpart Essentially Cart**  $+$  extension for relative risk trees
	- **party much more powerful and flexible.**
	- better visual rendering (Plots distributions inside the nodes)

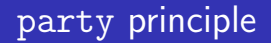

- party selects each split in two steps (to avoid bias in favor of predictors with many different values) :
	- First, selects the predictor with strongest association with target,
	- Then, selects the best binary split for selected predictor.

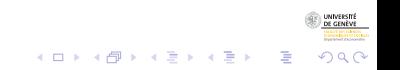

5/5/2010gr 23/37

# Linear statistic and permutation test

- Both steps are based on the conditional distribution of linear statistics in a permutation test framework.
	- Linear statistic is :

$$
\mathbf{T}_j = \text{vec}\Big(\sum_{i=1}^n w_i g_j(X_{ji}) h(\mathbf{Y}_i, (\mathbf{Y}_1, \dots, \mathbf{Y}_n))^\mathsf{T}\Big) \in \mathbb{R}^{p_j q}
$$

where  $g_i(X_{ii})$  is a transformation of  $X_{ii}$ , and  $h()$  an influence function.

- $\mathbf{T}_j$  is computed for each permutation of the  $\mathbf Y$  values among cases, and results characterize its conditional independence distribution.
- $\bullet$  the variable and split selection is then based on the p-value of the observed **t** under this conditional independence distribution.

 $290$ 

# Creating or reading a data set in R

#### You can either create a data.frame within R

```
# creating data set in R
marr <- rbind(
 data.frame(married="yes",sex="man", activity="primary", weight=11),
 data.frame(married="yes",sex="man", activity="secondary",weight=14),
 data.frame(married="yes",sex="man", activity="tertiary", weight=15),
 data.frame(married="yes",sex="woman",activity="primary", weight=0),
 data.frame(married="yes",sex="woman",activity="secondary",weight=5),
 data.frame(married="yes",sex="woman",activity="tertiary", weight=5),
 data.frame(married="no", sex="man", activity="primary", weight=8),
 data.frame(married="no", sex="man", activity="secondary",weight=8),
 data.frame(married="no", sex="man", activity="tertiary", weight=9),
 data.frame(married="no", sex="woman",activity="primary", weight=10),
 data.frame(married="no", sex="woman",activity="secondary",weight=7),
 data.frame(married="no", sex="woman",activity="tertiary", weight=8) )
marr # displays content of marr
```
• It is however more convenient to read a file, for instance a csv file

 $\mathbf{E} = \mathbf{A} \oplus \mathbf{B} + \mathbf{A} \oplus \mathbf{B} + \mathbf{A} \oplus \mathbf{B} + \mathbf{A} \oplus \mathbf{A}$ 

 $2990$ 

marr <- read.csv(file="C:/data/lund/exple\_married\_sex\_sector.csv",header=TRUE)

# Creating or reading a data set in R

#### You can either create a data.frame within R

```
# creating data set in R
marr <- rbind(
 data.frame(married="yes",sex="man", activity="primary", weight=11),
 data.frame(married="yes",sex="man", activity="secondary",weight=14),
 data.frame(married="yes",sex="man", activity="tertiary", weight=15),
 data.frame(married="yes",sex="woman",activity="primary", weight=0),
 data.frame(married="yes",sex="woman",activity="secondary",weight=5),
 data.frame(married="yes",sex="woman",activity="tertiary", weight=5),
 data.frame(married="no", sex="man", activity="primary", weight=8),
 data.frame(married="no", sex="man", activity="secondary",weight=8),
 data.frame(married="no", sex="man", activity="tertiary", weight=9),
 data.frame(married="no", sex="woman",activity="primary", weight=10),
 data.frame(married="no", sex="woman",activity="secondary",weight=7),
 data.frame(married="no", sex="woman",activity="tertiary", weight=8) )
marr # displays content of marr
```
#### • It is however more convenient to read a file, for instance a csv file

**KORKAR KERKER ST VOOR** 

marr <- read.csv(file="C:/data/lund/exple\_married\_sex\_sector.csv",header=TRUE)

# A R script for generating a tree

• You grow the tree with the ctree command

```
#loading party
library(party)
marrtree \leq - ctree(married \sim ., data=marr[,1:3],
    controls=ctree_control(mincriterion=.50,minsplit=0),
    weights=marr$weight)
marrtree # dispays info on tree
plot(marrtree) # plots the tree
# Plotting same tree using some controls.
plot(marrtree,drop_terminal=F,inner_panel=node_barplot)
```
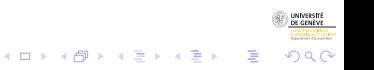

5/5/2010gr 26/37

## Output in R console

> marrtree

Conditional inference tree with 4 terminal nodes

```
Response: married
Inputs: sex, activity
Number of observations: 12
1) sex == {woman}; criterion = 0.996, statistic = 9.791
 2) activity == {secondary, tertiary}; criterion = 0.874, statistic = 5.4713)* weights = 25
 2) activity == {primary}
   4)* weights = 10
1) sex == fman5)* weights = 65
```
**KORKAR KERKER ST VOOR** 

## Here is the first plotted tree

#### Response variable is : "married"

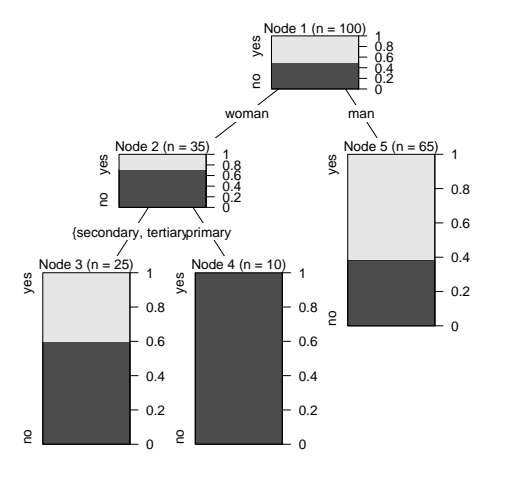

 $4$  ロ )  $4$  何 )  $4$  ヨ )  $4$  ヨ )

ă

 $\Omega$ 

## Section outline

### <sup>2</sup> [Initiation to the practice of decision trees with](#page-22-0) party

- [rpart and party](#page-23-0)
- [Now building a mobility tree](#page-35-0)

<span id="page-35-0"></span>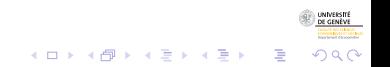

5/5/2010gr 29/37

# Mobility tree on the 3 generations mobility data

```
## Mobility tree example with data from marriage acts of 19th Century Geneva
```

```
library(foreign) # library for importing data from various sources
sm_data <- read.spss(file="C:/data/lund/mobility/par_enf_tree_267.sav",to.data.frame=T)
sm_data$NC1_ST3 <- factor(sm_data$NC1_ST3) # to remove deceased category
```

```
# ordering and renaming state variables
seqs \leq data.frame(GdFather=sm_data$NG1ST_P3, Father_his_M = sm_data$NP1_ST3,
       Father_son_M = sm_data$NC1ST_P3, Son_M=sm_data$NC1_ST3)
# Growing mob tree with ctree (party package)
library(party)
cl_tree \le ctree(seqs$Son_M \tilde{ } seqs$Father_son_M + seqs$Father_his_M + seqs$GdFather +
       sm_data$C1LIEU11)
plot(cl_tree)
# you may control the tree with ctree_control()
control <- ctree control(testtype="Univariate",mincriterion=.9,minsplit=20,minbucket=10)
cl_tree \le ctree(seqs$Son_M \tilde{ } seqs$Father_son_M + seqs$Father_his_M + seqs$GdFather +
   sm_data$C1LIEU11,controls=control)
```
**KORKAR KERKER ST VOOR** 

```
plot(cl_tree,drop_terminal=F)
```
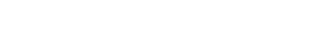

### State variables

#### • Variables are

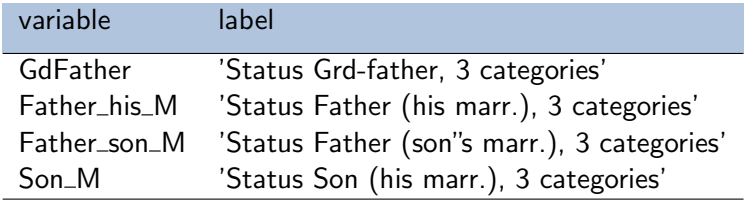

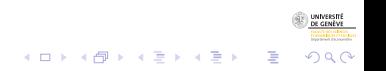

5/5/2010gr 31/37

### Text output

```
Conditional inference tree with 8 terminal nodes
Response: seqs$Son_M
Inputs: seqs$Father_son_M, seqs$Father_his_M, seqs$GdFather, sm_data$C1LIEU11
Number of observations: 267
1) seqs$Father his M = = {high}; criterion = 1, statistic = 48.744
 2) seqs$Father_son_M == {clock, deceased}; criterion = 0.948, statistic = 12.494
    3)* weights = 38
 2) seqs$Father son M = = {low, high}4) seqs$GdFather == \{low, clock\}; criterion = 0.918, statistic = 6.709
      5)* weights = 16
    4) seqs$GdFather == {high, deceased}
     6)* weights = 29
1) seqs$Father_his_M == {low, clock}
 7) seqs$Father son M = = {clock, high, deceased}; criterion = 0.998, statistic = 20.864
    8) seqs$Father his M = 10w}; criterion = 0.897, statistic = 13.387
     9) seqs$GdFather == {clock, high}; criterion = 0.992, statistic = 17.472
        10)* weights = 16
     9) seqs$GdFather == {low, deceased}
        11) seqs$GdFather == {low}; criterion = 0.808, statistic = 8.461
          12)* weights = 24
        11) seqs$GdFather == {deceased}
          13)* weights = 25
    8) seqs$Father his M == {clock}
      14)* weights = 76
 7) seqs$Father_son_M == {low}
    15)* weights = 43
```
**KORKARA REPASA DA VOCA** 

### And here is the induced tree

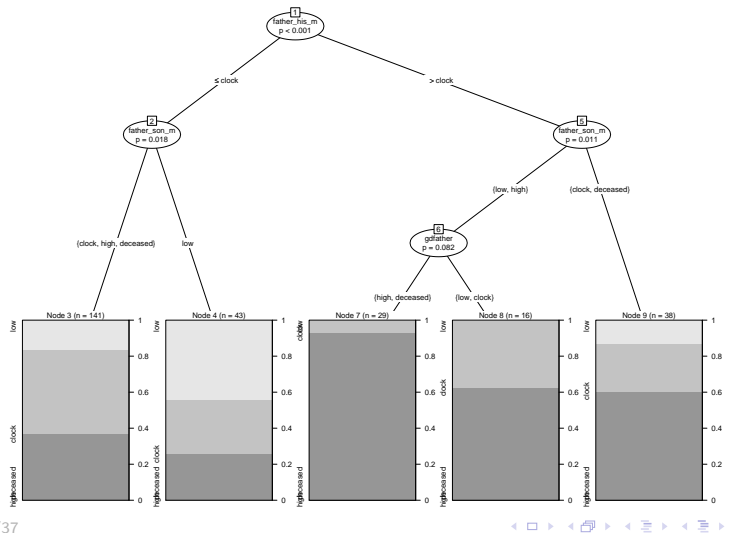

**INNERS** 

つへへ

5/5/2010gr 33/37

### Transition rates

You may get transition rates with TraMineR

```
> library(TraMineR)
> seqtrate(seqs)
 Computing transition rates between states clock deceased high low, please wait
              [-\rangle clock] [-\rangle deceased] [-\rangle high] [-\rangle low]
[clock ->] 0.5062500 0.1562500 0.2625000 0.0750000
[deceased ->] 0.3333333 0.0000000 0.3607306 0.3059361
[high ->] 0.1641791 0.1492537 0.5621891 0.1243781
[low ->] 0.1357466 0.2352941 0.1764706 0.4524887
>
```
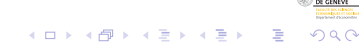

# **Outline**

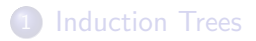

### <sup>2</sup> [Initiation to the practice of decision trees with](#page-22-0) party

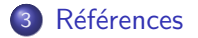

<span id="page-41-0"></span>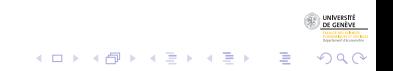

5/5/2010gr 35/37

# Références I

- Abbott, A. and A. Tsay (2000). Sequence analysis and optimal matching methods in sociology, Review and prospect. Sociological Methods and Research  $29(1)$ , 3-33. (With discussion, pp 34-76).
- Biggs, D., B. De Ville, and E. Suen (1991). A method of choosing multiway partitions for classification and decision trees. Journal of Applied Statistics 18(1), 49–62.
- Billari, F. C. (2001). The analysis of early life courses: Complex description of the transition to adulthood. Journal of Population Research 18(2), 119–142.
- Breiman, L., J. H. Friedman, R. A. Olshen, and C. J. Stone (1984). Classification And Regression Trees. New York: Chapman and Hall.
- Gabadinho, A., G. Ritschard, M. Studer, and N. S. Müller (2008). Mining sequence data in R with the TraMineR package: A user's guide. Technical report, Department of Econometrics and Laboratory of Demography, University of Geneva, Geneva.
- Hothorn, T., K. Hornik, and A. Zeileis (2006). party: A laboratory for recursive part(y)itioning. User's manual.

**KORKAR KERKER DRAM** 

# Références II

- McVicar, D. and M. Anyadike-Danes (2002). Predicting successful and unsuccessful transitions from school to work using sequence methods. Journal of the Royal Statistical Society A 165(2), 317-334.
- Morgan, J. N. and J. A. Sonquist (1963). Problems in the analysis of survey data, and a proposal. Journal of the American Statistical Association 58, 415–434.
- Quinlan, J. R. (1993). C4.5: Programs for Machine Learning. San Mateo: Morgan Kaufmann.

<span id="page-43-0"></span>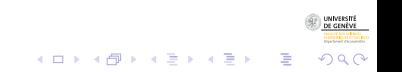